月 日にち:

 $\mathsf{H}$ 

名まえ

· 26 × 271=7046をもとにして、次の積を求めましょう。

小数のかけ算り

◎ 小数点の位置

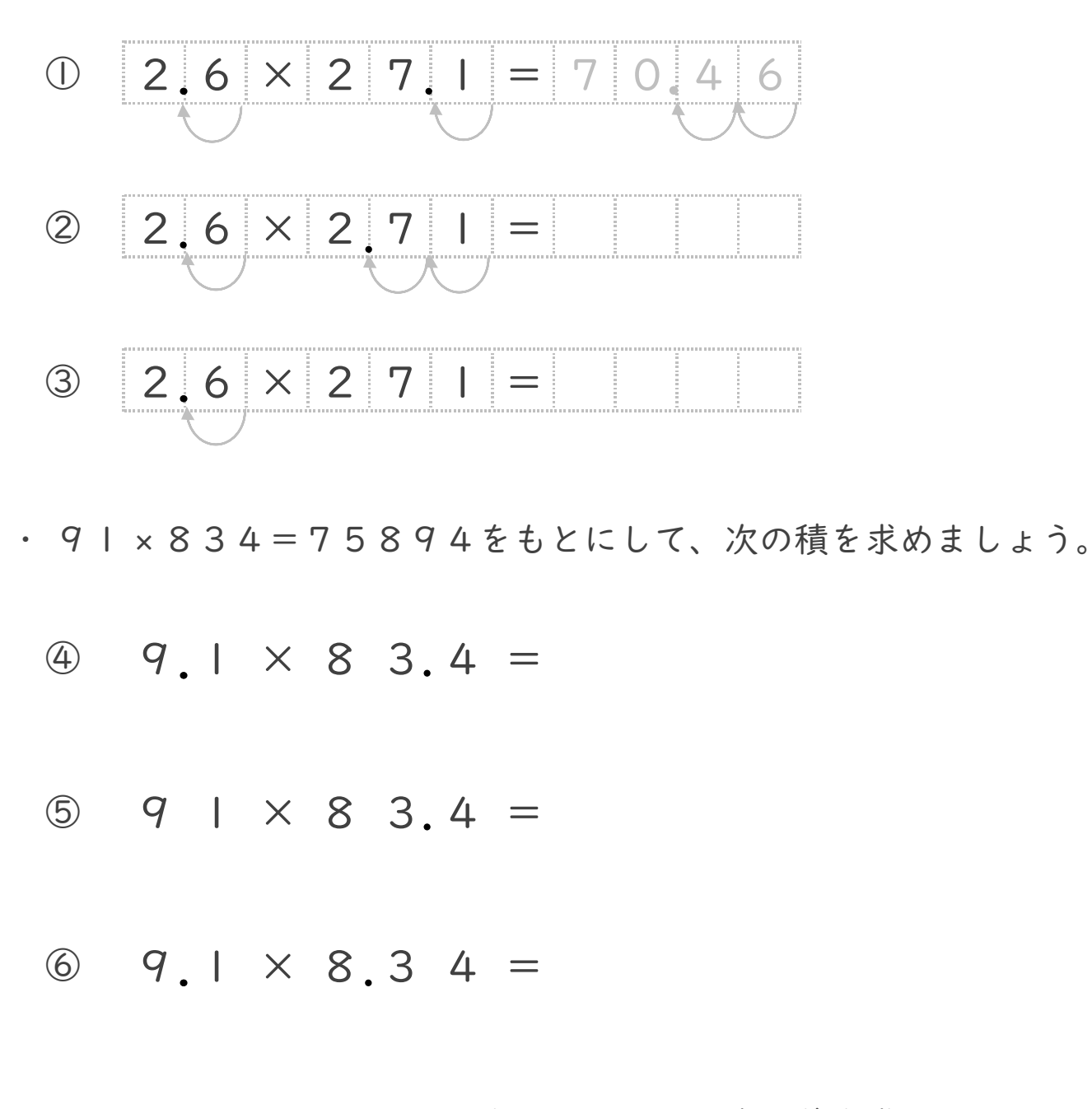

· 37 × 515=19055をもとにして、次の積を求めましょう。

 $\circled{2}$  3.7 × 5.1 5 =

議すらすらぶりんと

日にち:

月

 $\mathsf{H}$ 

名まえ

· 26 × 2 7 1 = 7 0 4 6 をもとにして、次の積を求めましょう。

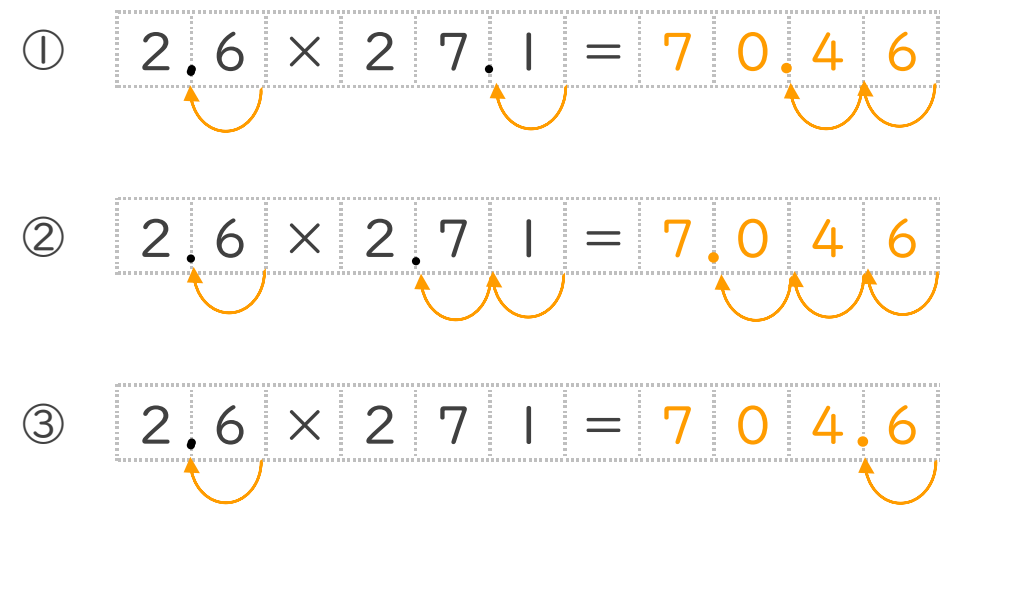

小数のかけ算 []

◎ 小数点の位置

· 9 | × 8 3 4 = 7 5 8 9 4 をもとにして、次の積を求めましょう。

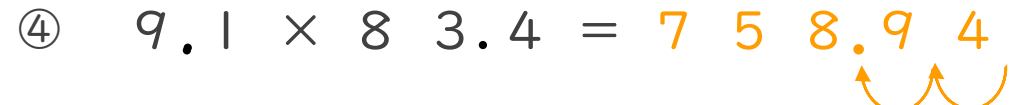

 $9 \mid x \mid 8 \mid 3.4 = 7$  $\circled{5}$ 8 5 Ч

 $9.1 \times 8.34 = 75.8$  $\circled{6}$ 4

· 37 × 5 | 5 = | 9055をもとにして、次の積を求めましょう。

■ すらすらぶりんて

**44仕上げ答え**